# $5$  epr NEW FEATURES FROM *Code Saturne* V3.0 to V4.0

*Code Saturne* development team

<span id="page-0-0"></span>April 2, 2015

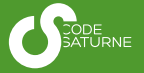

# **Overview**

# **Overview**

### Put an end to the name/label madness

- $\blacksquare$  In the GUI, mathematical expressions now use field names instead of labels (this makes things more consistent with user routines, and should avoid many bugs due to name/lable confusion);
- **The GUI automatically updates previous setups when opening** files;
- **Example 1** Labels are now used only to provide alternate names for logging and postprocessing output.

### Put an end to the name/label madness

- $\blacksquare$  In the GUI, mathematical expressions now use field names instead of labels (this makes things more consistent with user routines, and should avoid many bugs due to name/lable confusion);
- **The GUI automatically updates previous setups when opening** files;
- **Example 1** Labels are now used only to provide alternate names for logging and postprocessing output.

### Put an end to the name/label madness

- $\blacksquare$  In the GUI, mathematical expressions now use field names instead of labels (this makes things more consistent with user routines, and should avoid many bugs due to name/lable confusion);
- **The GUI automatically updates previous setups when opening** files;
- **E** Labels are now used only to provide alternate names for logging and postprocessing output.

- User scalars are not declared in usinsc (in cs user parameters.f90) anymore, but in cs user model  $(in c s_user_parameter s.c)$ . They are not identified by number, but their name is defined by by the user. Using unique names instead of ordinal numbers make it easier to combine data setups.
- Remove the cs\_user\_field\_parameters subroutine from cs user parameters.f90. User code in that subroutine may now be placed in usipsu or usipes. The usipsc subroutine is also removed, and scalar variable diffusivity behaviour may be activated through usipsu.

- User scalars are not declared in usinsc (in cs user parameters.f90) anymore, but in cs user model  $(in c s_user_parameter s.c)$ . They are not identified by number, but their name is defined by by the user. Using unique names instead of ordinal numbers make it easier to combine data setups.
- **Remove the cs\_user\_field\_parameters subroutine from** cs user parameters.f90. User code in that subroutine may now be placed in usipsu or usipes. The usipsc subroutine is also removed, and scalar variable diffusivity behaviour may be activated through usipsu.

- Merge (usebu1, uslwc1, usd3pt1, uscpl1, user coal ini1, user fuel ini1): in cs user combustion (in cs user paramters.f90)
- Split and rename usray1 in cs user radiative transfer (in cs user parameters.f90). (Note that the declaration of the use of radiative transfer (iirayo =  $1$ ) is in usppmo in cs user parameters.f90, as the other specific physics models).
- Rename usray2 in cs\_user\_radiative\_transfer\_bcs.
- **Merge usalin into usipph (in cs\_user\_parameters.f90)**
- **Rename ustsma into cs user mass source terms.**
- Rename uskpdc into cs\_user\_head\_losses.

- Merge (usebu1, uslwc1, usd3pt1, uscpl1, user coal ini1, user fuel ini1): in cs user combustion (in cs user paramters.f90)
- Split and rename usray1 in cs\_user\_radiative\_transfer (in cs user parameters.f90). (Note that the declaration of the use of radiative transfer  $(iirayo = 1)$  is in usppmo in cs user parameters.f90, as the other specific physics models).
- Rename usray2 in cs\_user\_radiative\_transfer\_bcs.
- **Merge usalin into usipph (in cs\_user\_parameters.f90)**
- Rename ustsma into cs\_user\_mass\_source\_terms.
- Rename uskpdc into cs\_user\_head\_losses.

- **Merge (usebu1, uslwc1, usd3pt1, uscpl1,** user coal ini1, user fuel ini1): in cs user combustion (in cs user paramters.f90)
- Split and rename usray1 in cs\_user\_radiative\_transfer (in cs user parameters.f90). (Note that the declaration of the use of radiative transfer  $(iirayo = 1)$  is in usppmo in cs user parameters.f90, as the other specific physics models).
- Rename usray2 in cs\_user\_radiative\_transfer\_bcs.
- **Merge usalin into usipph (in cs\_user\_parameters.f90)**
- Rename ustsma into cs\_user\_mass\_source\_terms.
- Rename uskpdc into cs\_user\_head\_losses.

- **Merge (usebu1, uslwc1, usd3pt1, uscpl1,** user coal ini1, user fuel ini1): in cs user combustion (in cs user paramters.f90)
- Split and rename usray1 in cs\_user\_radiative\_transfer (in cs user parameters.f90). (Note that the declaration of the use of radiative transfer  $(iirayo = 1)$  is in usppmo in cs user parameters.f90, as the other specific physics models).
- Rename usray2 in cs\_user\_radiative\_transfer\_bcs.
- **Merge usalin into usipph (in cs\_user\_parameters.f90)**
- Rename ustsma into cs user mass source terms.
- Rename uskpdc into cs\_user\_head\_losses.

- **Merge (usebu1, uslwc1, usd3pt1, uscpl1,** user coal ini1, user fuel ini1): in cs user combustion (in cs user paramters.f90)
- Split and rename usray1 in cs\_user\_radiative\_transfer (in cs user parameters.f90). (Note that the declaration of the use of radiative transfer  $(iirayo = 1)$  is in usppmo in cs user parameters.f90, as the other specific physics models).
- Rename usray2 in cs\_user\_radiative\_transfer\_bcs.
- **Merge usalin into usipph (in cs\_user\_parameters.f90)**
- Rename ustsma into cs\_user\_mass\_source\_terms.
- Rename uskpdc into cs\_user\_head\_losses.

- **Merge (usebu1, uslwc1, usd3pt1, uscpl1,** user coal ini1, user fuel ini1): in cs user combustion (in cs user paramters.f90)
- Split and rename usray1 in cs\_user\_radiative\_transfer (in cs user parameters.f90). (Note that the declaration of the use of radiative transfer  $(iirayo = 1)$  is in usppmo in cs user parameters.f90, as the other specific physics models).
- Rename usray2 in cs\_user\_radiative\_transfer\_bcs.
- **Merge usalin into usipph (in cs\_user\_parameters.f90)**
- Rename ustsma into cs\_user\_mass\_source\_terms.
- Rename uskpdc into cs\_user\_head\_losses.

#### Temporal moment improvement

Rewrite of temporal moments handling. Moments handling is now more modular, and allows for vector and tensor fields, as well as variances in addition to means. Also, numerically stable recurrence relations are used to update moments, whose values are now directly usable at any given time. Weight accumulators are now handled inside the module, and not seen as fields anymore. Also, user functions allow evaluating any expression in addition to products of fields. Currently, the GUI only exposes the legacy setup, but the new functionality is available using cs user time moments (in

cs user parameters.c) (partial in V3.3, improved in V4.0).

### listing file

### **n** Information on cell and boundary face based fields

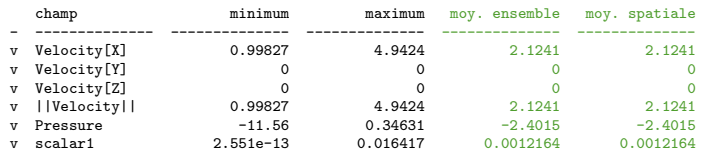

#### **n** Information on convergence

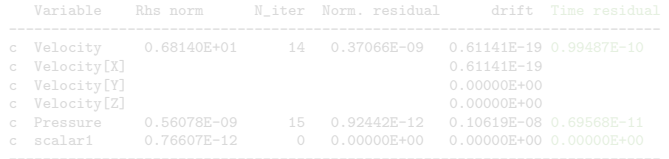

### listing file

### **n** Information on cell and boundary face based fields

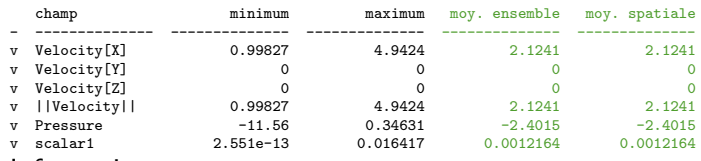

#### **Information on convergence**

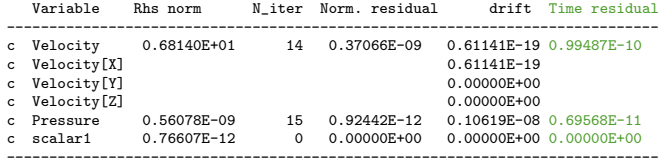

### Listing(S) restructuring (see also the setup.log)

### performance.log file

#### **Information on linear solvers**

Summary of resolutions for "radiation\_003"

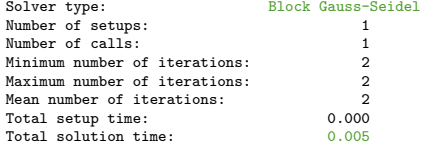

#### **Information on convergence**

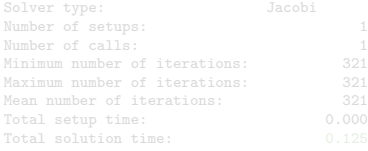

### Listing(S) restructuring (see also the setup.log)

### performance.log file

#### **Information on linear solvers**

Summary of resolutions for "radiation\_003"

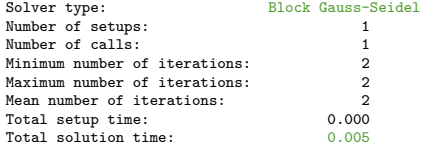

#### **n** Information on convergence

Summary of resolutions for "radiation\_003"

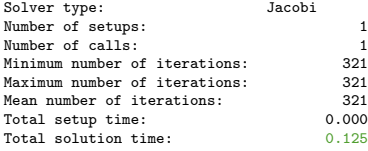

- allows defining pseudo-periodic conditions;
- **v** works transparently in parallel;
- **n** multiple interpolation and normalization options;
- see example in

- allows defining pseudo-periodic conditions;
- **works transparently in parallel;**
- **n** multiple interpolation and normalization options;
- see example in

- allows defining pseudo-periodic conditions;
- **works transparently in parallel;**
- **n** multiple interpolation and normalization options;
- see example in

- allows defining pseudo-periodic conditions;
- **works transparently in parallel;**
- **n** multiple interpolation and normalization options;
- $\blacksquare$  see example in

cs user boundary conditions-mapped inlet.f90;

- allows defining pseudo-periodic conditions;
- **works transparently in parallel;**
- **n** multiple interpolation and normalization options;
- $\blacksquare$  see example in

cs user boundary conditions-mapped inlet.f90;

more general than V3.0's

cs user boundary conditions-auto inlet.f90;

# Mapped inlet boundary conditions

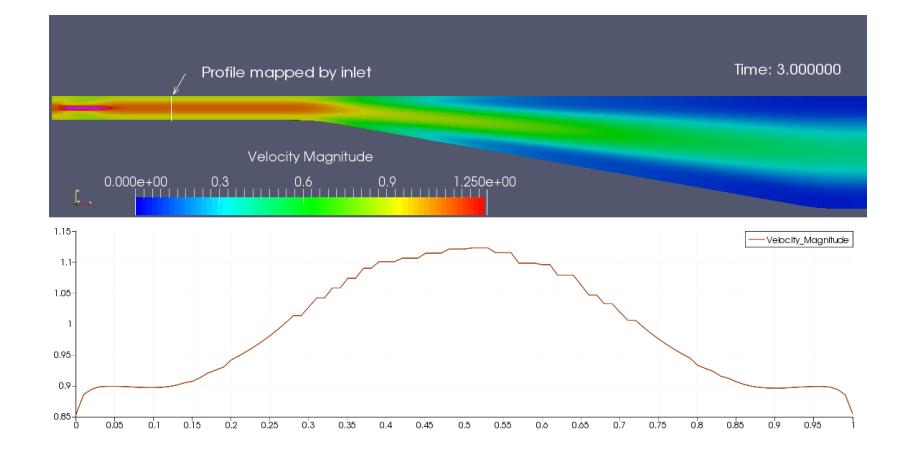

- Remove rtp and rtpa arrays. Variables are defined and accessed using the field structures (V4.0).
- **Example 1** Departicle data is now shared between Fortran and C parts. Fortran arrays have been replaced by pointers, which map to the C data. arrays itepa, tepa, ettp, and ettpa are replaced respectively by pointers ipepa, pepa, eptp, eptpa, which use interleaved data (V4.0);
	- **Allocation and resizing is automatic, so the maximum number** of particles does not need to be predefined.
- **Restart files now use a new section naming field, at least for** field data. this allows more automated handling of variables and properties in checkpoint/restart (V4.0).
- For non-batch systems, handling of the number of MPI ranks is based on a code saturne run option, --nprocs, and is set in the runcase file, not in the XML file anymore (V3.3).
- **Hybrid parallelism using MPI + OpenMP** (disabled by default, enabled in future versions).

- Remove rtp and rtpa arrays. Variables are defined and accessed using the field structures (V4.0).
- **Example 1** Lagrangian particle data is now shared between Fortran and C parts. Fortran arrays have been replaced by pointers, which map to the C data. arrays itepa, tepa, ettp, and ettpa are replaced respectively by pointers ipepa, pepa, eptp, eptpa, which use interleaved data (V4.0);
	- **Allocation and resizing is automatic, so the maximum number** of particles does not need to be predefined.
- **Restart files now use a new section naming field, at least for** field data. this allows more automated handling of variables and properties in checkpoint/restart (V4.0).
- For non-batch systems, handling of the number of MPI ranks is based on a code saturne run option, --nprocs, and is set in the runcase file, not in the XML file anymore (V3.3).
- **Hybrid parallelism using MPI + OpenMP** (disabled by default, enabled in future versions).

- Remove rtp and rtpa arrays. Variables are defined and accessed using the field structures (V4.0).
- **Example 1** Lagrangian particle data is now shared between Fortran and C parts. Fortran arrays have been replaced by pointers, which map to the C data. arrays itepa, tepa, ettp, and ettpa are replaced respectively by pointers ipepa, pepa, eptp, eptpa, which use interleaved data (V4.0);
	- **Allocation and resizing is automatic, so the maximum number** of particles does not need to be predefined.
- Restart files now use a new section naming field, at least for field data. this allows more automated handling of variables and properties in checkpoint/restart (V4.0).
- For non-batch systems, handling of the number of MPI ranks is based on a code saturne run option, --nprocs, and is set in the runcase file, not in the XML file anymore (V3.3).
- **Hybrid parallelism using MPI + OpenMP** (disabled by default, enabled in future versions).

- Remove rtp and rtpa arrays. Variables are defined and accessed using the field structures (V4.0).
- **Example 1** Lagrangian particle data is now shared between Fortran and C parts. Fortran arrays have been replaced by pointers, which map to the C data. arrays itepa, tepa, ettp, and ettpa are replaced respectively by pointers ipepa, pepa, eptp, eptpa, which use interleaved data (V4.0);
	- **Allocation and resizing is automatic, so the maximum number** of particles does not need to be predefined.
- Restart files now use a new section naming field, at least for field data. this allows more automated handling of variables and properties in checkpoint/restart (V4.0).
- **For non-batch systems, handling of the number of MPI ranks is based on a** code saturne run option, --nprocs, and is set in the runcase file, not in the XML file anymore (V3.3).
- **Hybrid parallelism using MPI + OpenMP** (disabled by default, enabled in future versions).

- Remove rtp and rtpa arrays. Variables are defined and accessed using the field structures (V4.0).
- **Example 1** Lagrangian particle data is now shared between Fortran and C parts. Fortran arrays have been replaced by pointers, which map to the C data. arrays itepa, tepa, ettp, and ettpa are replaced respectively by pointers ipepa, pepa, eptp, eptpa, which use interleaved data (V4.0);
	- **Allocation and resizing is automatic, so the maximum number** of particles does not need to be predefined.
- Restart files now use a new section naming field, at least for field data. this allows more automated handling of variables and properties in checkpoint/restart (V4.0).
- **For non-batch systems, handling of the number of MPI ranks is based on a** code saturne run option, --nprocs, and is set in the runcase file, not in the XML file anymore (V3.3).
- **Hybrid parallelism using MPI** + OpenMP (disabled by default, enabled in future versions).

■ Add a slope\_test\_upwind\_id field keyword (see cs user parameters-output.f90), allowing post-processing output of the contribution of slope tests to convected variables. Visualize:

$$
indicator_i = \sum_{f \in \mathcal{F}_i} |\dot{m}_f| \text{Is the slope test activated?}
$$

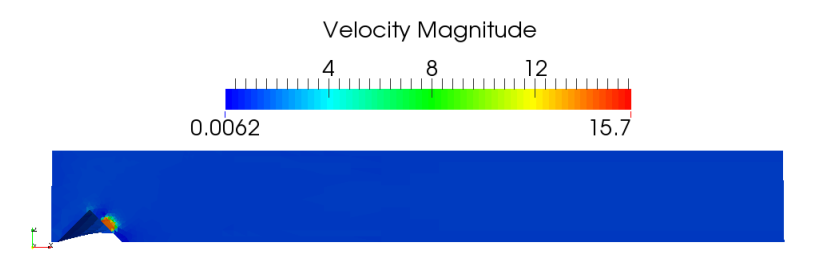

■ Add a slope\_test\_upwind\_id field keyword (see cs user parameters-output.f90), allowing post-processing output of the contribution of slope tests to convected variables. Visualize:

$$
indicate \sigma_{i} = \sum_{f \in \mathcal{F}_{i}} |\dot{m}_{f}| \text{Is the slope test activated?}
$$

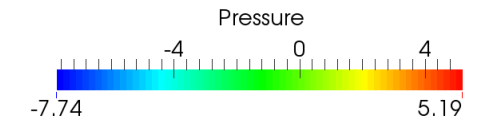

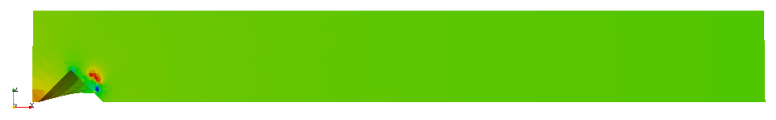

■ Add a slope\_test\_upwind\_id field keyword (see cs user parameters-output.f90), allowing post-processing output of the contribution of slope tests to convected variables. Visualize:

$$
indicator_i = \sum_{f \in \mathcal{F}_i} |\dot{m}_f| \text{Is the slope test activated?}
$$

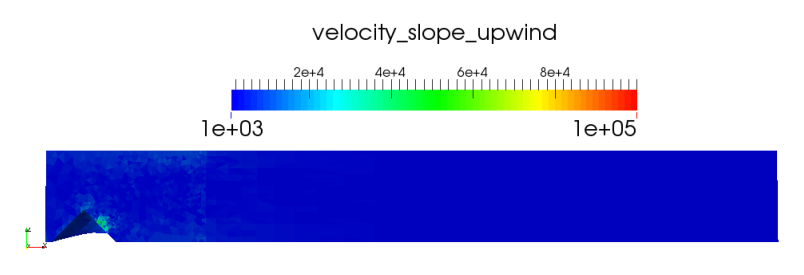

■ Add a slope\_test\_upwind\_id field keyword (see cs user parameters-output.f90), allowing post-processing output of the contribution of slope tests to convected variables. Visualize:

$$
indicator_i = \sum_{f \in \mathcal{F}_i} |\dot{m}_f| \text{Is the slope test activated?}
$$

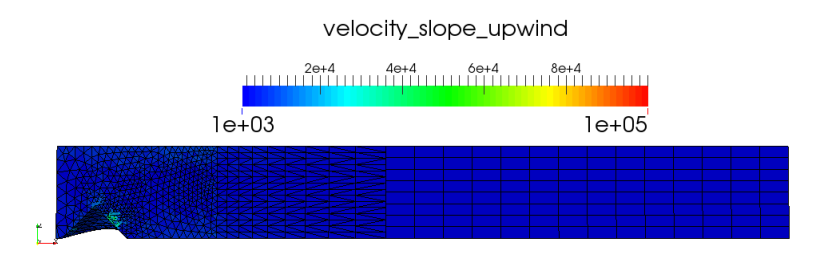

■ Add a slope\_test\_upwind\_id field keyword (see cs user parameters-output.f90), allowing post-processing output of the contribution of slope tests to convected variables. Visualize:

$$
indicator_i = \sum_{f \in \mathcal{F}_i} |\dot{m}_f| \text{Is the slope test activated?}
$$

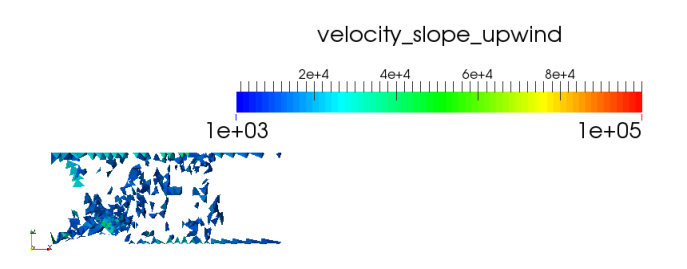

### Automatic balance by zone: an example with the energy

Balance of "temperature" on "box[−0.5, 1.3, 0, 1, 1.9, 1]".

\*\* SCALAR BALANCE BY ZONE at iteration 121 --------------------------------------------- ------------------------------------------------------------ SCALAR: temperature ZONE SELECTION CRITERIA: "box[-0.5, 1.3, 0., 1., 1.9, 1.]" ------------------------------------------------------------ Unst. term Inj. Mass. Suc. Mass. -1.0308e+03 0.0000e+00 0.0000e+00 ------------------------------------------------------------ IB inlet IB outlet 2.9729e+07 -2.9728e+07 ------------------------------------------------------------ Inlet Outlet 0.0000e+00 0.0000e+00 ------------------------------------------------------------ Sym. Smooth W. Rough W. 0.0000e+00 0.0000e+00 0.0000e+00 ------------------------------------------------------------ Coupled Undef. BC 0.0000e+00 0.0000e+00 ------------------------------------------------------------ Total Instant. norm. total  $-5.5312e+01 -3.7962e-06$ ------------------------------------------------------------

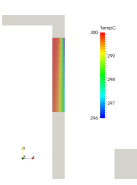

Zoom on the selected zone

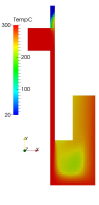

Whole domain
# An example of turbo-machinery and Lagrangian modelling

### Field structure (for facilitating access to quantities)

 $\blacksquare$  V<sub>2</sub>.0.

```
call grdcel &
   !===========<br>( ifinia . ifinra .
   ( ifinia , ifinra , &
ndim , ncelet , ncel , nfac , nfabor , nfml , nprfml , &
     nnod , lndfac , lndfbr , ncelbr , nphas , &
     nideve , nrdeve , nituse , nrtuse ,
     ivar , imrgra , inc , iccocg , nswrgp , imligp , iphydp , &
     iwarnp, nfecra,
     epsrgp, climgp, extrap,
     ifacel , ifabor , ifmfhr , ifmcel , inrfm]
     ipnfac, nodfac, ipnfbr, nodfbr,
     idevel , ituser , ia
     xyzcen , surfac , surfbo , cdgfac , cdgfbo , xyznod , volume , &
     ra(itravx) , ra(itravx) , ra(itravx) , &
     rtp(1,ivar) , coefa(1,iclvar) , coefb(1,iclvar) , &
     ra(igradx) , ra(igrady) , ra(igradz) , &
   ! ---------- ---------- ----------
     ra(itravx) , ra(itravy) , ra(itravz) , &
     rdevel , rtuser , ra )
\blacksquare is now in V4.0
```
## Field structure (for facilitating access to quantities)

 $\blacksquare$  V<sub>2</sub>.0.

```
call grdcel &
   !===========<br>( ifinia . ifinra .
    ( ifinia , ifinra , &
ndim , ncelet , ncel , nfac , nfabor , nfml , nprfml , &
     nnod , lndfac , lndfbr , ncelbr , nphas , \&nideve , nrdeve , nituse , nrtuse ,
     ivar , imrgra , inc , iccocg , nswrgp , imligp , iphydp , &
     iwarnp, nfecra,
     epsrgp, climgp, extrap,
     ifacel , ifabor , ifmfhr , ifmcel , inrfm]
     ipnfac, nodfac, ipnfbr, nodfbr,
     idevel , ituser , ia
     xyzcen , surfac , surfbo , cdgfac , cdgfbo , xyznod , volume , &
     ra(itravx) , ra(itravx) , ra(itravx) , &
     rtp(1,ivar) , coefa(1,iclvar) , coefb(1,iclvar) , &
     ra(igradx) , ra(igrady) , ra(igradz) , &
   ! ---------- ---------- ----------
     ra(itravx) , ra(itravy) , ra(itravz) , &
     rdevel , rtuser , ra )
\blacksquare is now in V4.0
  call field_gradient_scalar(ivarfl(ivar), iprev, imrgra, inc, iccocg, &
                         grad)
```
## Updated slides of the *Code Saturne* Training days are provided.

## **Configuration**

- **1** Install ParaView 4.2 or 4.3 with Catalyst support (prefer OSMesa<sup>a</sup>),
- <sup>2</sup> Install *Code Saturne* with configure option --with-catalyst=/PATH/
- 3 Load CatalystGeneratorPlugin (Tools  $\rightarrow$  Manage Plugins) in ParaView

You may have to load some <code>PYTHONPATH</code> (use a saturne\_rc file which is loaded automatically if set in CSINSTALL/etc/code saturne.cfg):

```
export PYTHONPATH=/.../usr/arch/calibre7/lib/python2.6/site-packages:$PYTHONPATH
export PYTHONPATH=/.../lib/paraview-4.3/site-packages/vtk:$PYTHONPATH
export PYTHONPATH=/.../lib/paraview-4.3/site-packages/paraview:$PYTHONPATH
export PYTHONPATH=/.../lib/paraview-4.3/site-packages:$PYTHONPATH
```

```
export LD_LIBRARY_PATH=/.../lib/paraview-4.3:$LD_LIBRARY_PATH
```
<sup>a</sup>Off screen rendering, contact saturne-support@edf.fr

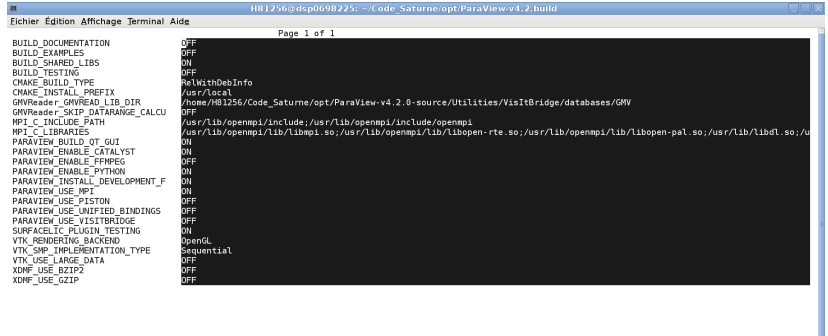

#### BUILD DOCUMENTATION: Build the VTK documentation<br>Press [enter] to edit option

Press [c] to configure Press [h] for help Press [q] to quit without generating Press (t) to toggle advanced mode (Currently Off)

CMake Version 3.1.0

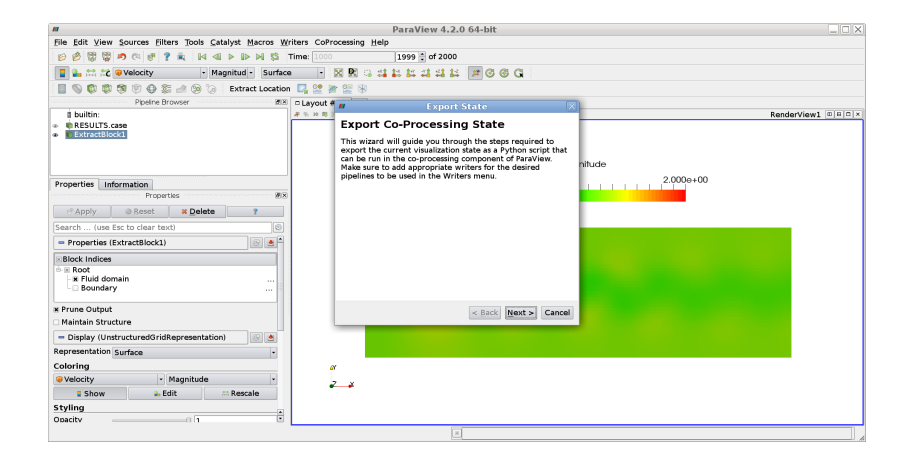

# Catalyst co-processing

Configuration of ParaView state: output rendering or live visualization

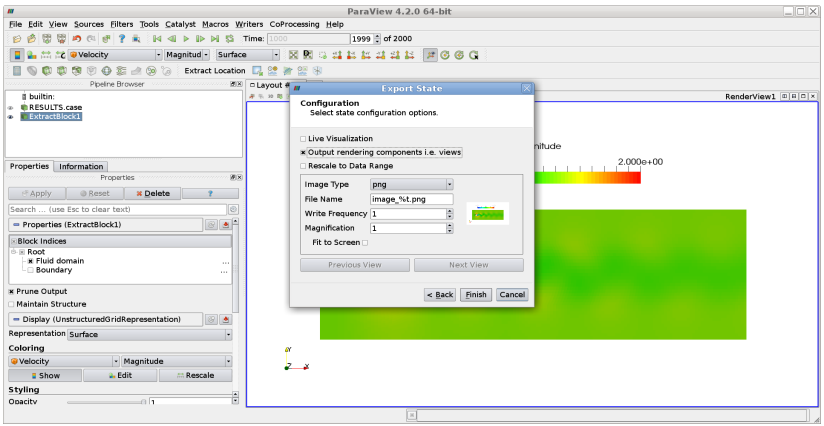

# Catalyst co-processing

Add a *Code Saturne* Writer with the same name as the ParaView state.py

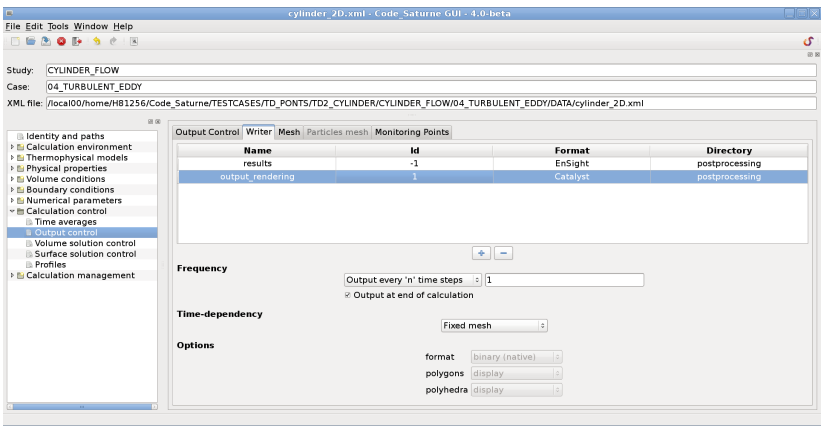

- Generalize double backward implicit Euler time scheme for all variables. It can be activated with the keyword  $ibdtso(ivar) = 1 (V4.0)$ . Second order backward Euler scheme in time for velocity prediction since V3.3.
- **Turbo-machinery modelling: enable multiple rotors for** rotor-stator model based on mesh joining (V4.0). Turbo-machinery modelling: added a rotor-stator model based on mesh joining (V3.2).
- By default, do not force use of an iterative gradient reconstruction method for pressure gradients, or other gradients deriving from a potential. To force it, a negative value of the imrgra  $(-1, -2, -3)$  keyword may be used  $(V4.0)$ .
- Add cell and face renumbering options to improve performance (V4.0).

- Generalize double backward implicit Euler time scheme for all variables. It can be activated with the keyword  $ibdtso(ivar) = 1 (V4.0)$ . Second order backward Euler scheme in time for velocity prediction since V3.3.
- **Turbo-machinery modelling: enable multiple rotors for** rotor-stator model based on mesh joining (V4.0). Turbo-machinery modelling: added a rotor-stator model based on mesh joining (V3.2).
- By default, do not force use of an iterative gradient reconstruction method for pressure gradients, or other gradients deriving from a potential. To force it, a negative value of the imrgra  $(-1, -2, -3)$  keyword may be used  $(V4.0)$ .
- Add cell and face renumbering options to improve performance (V4.0).

- Generalize double backward implicit Euler time scheme for all variables. It can be activated with the keyword  $ibdtso(ivar) = 1 (V4.0)$ . Second order backward Euler scheme in time for velocity prediction since V3.3.
- **Turbo-machinery modelling: enable multiple rotors for** rotor-stator model based on mesh joining (V4.0). Turbo-machinery modelling: added a rotor-stator model based on mesh joining (V3.2).
- By default, do not force use of an iterative gradient reconstruction method for pressure gradients, or other gradients deriving from a potential. To force it, a negative value of the  $imrgra$  (-1, -2, -3) keyword may be used (V4.0).

■ Add cell and face renumbering options to improve performance (V4.0).

- Generalize double backward implicit Euler time scheme for all variables. It can be activated with the keyword  $ibdtso(ivar) = 1$  (V4.0). Second order backward Euler scheme in time for velocity prediction since V3.3.
- **Turbo-machinery modelling: enable multiple rotors for** rotor-stator model based on mesh joining (V4.0). Turbo-machinery modelling: added a rotor-stator model based on mesh joining (V3.2).
- By default, do not force use of an iterative gradient reconstruction method for pressure gradients, or other gradients deriving from a potential. To force it, a negative value of the  $imrgra$  (-1, -2, -3) keyword may be used (V4.0).
- Add cell and face renumbering options to improve performance (V4.0).
- **Deta** Unify handling of linear solvers, so as to allow finer user control, and enable future additions of solver options and user-defined or external solvers.
- **Single-reduction conjugate gradient is now an option rather** than a separate solver. This allows switching automatically from one to the other based on computation vs. communication cost.
- **Added a BiCGstab2 linear solver.**
- Better handling of BiCGstab breakdown (non-convergence instead of error).
- **EXA** Change default solver for pure diffusion problems (from conjugate gradient to multi-grid solver).
- **Deta** Unify handling of linear solvers, so as to allow finer user control, and enable future additions of solver options and user-defined or external solvers.
- **Single-reduction conjugate gradient is now an option rather** than a separate solver. This allows switching automatically from one to the other based on computation vs. communication cost.
- **Added a BiCGstab2 linear solver.**
- Better handling of BiCGstab breakdown (non-convergence instead of error).
- **EXA** Change default solver for pure diffusion problems (from conjugate gradient to multi-grid solver).
- **Deta** Unify handling of linear solvers, so as to allow finer user control, and enable future additions of solver options and user-defined or external solvers.
- **Single-reduction conjugate gradient is now an option rather** than a separate solver. This allows switching automatically from one to the other based on computation vs. communication cost.
- Added a BiCGstab2 linear solver.
- Better handling of BiCGstab breakdown (non-convergence instead of error).
- **EXA** Change default solver for pure diffusion problems (from conjugate gradient to multi-grid solver).
- **Deta** Unify handling of linear solvers, so as to allow finer user control, and enable future additions of solver options and user-defined or external solvers.
- **Single-reduction conjugate gradient is now an option rather** than a separate solver. This allows switching automatically from one to the other based on computation vs. communication cost.
- Added a BiCGstab2 linear solver.
- Better handling of BiCGstab breakdown (non-convergence instead of error).
- **EXA** Change default solver for pure diffusion problems (from conjugate gradient to multi-grid solver).
- **Deta** Unify handling of linear solvers, so as to allow finer user control, and enable future additions of solver options and user-defined or external solvers.
- **Single-reduction conjugate gradient is now an option rather** than a separate solver. This allows switching automatically from one to the other based on computation vs. communication cost.
- Added a BiCGstab2 linear solver.
- Better handling of BiCGstab breakdown (non-convergence instead of error).
- Change default solver for pure diffusion problems (from conjugate gradient to multi-grid solver).

# Parallel block Gauß-Seidel linear solver

## Really a Jacobi (inter-rank) - Gauß-Seidel (intra-rank) hybrid (V4.0)

- May be accelerated for "upwind" type systems by a matrix line ordering
- Used (by default) for the DOM radiation module, using the ordering defined by the radiation direction, for a factor of 2 to 4 4 improvement over the Jacobi solver (tested on a small number of MPI ranks; factor  $> 5$  for iterations, but each iteration more costly due to indirection and cache behavior).
- Really a Jacobi (inter-rank) Gauß-Seidel (intra-rank) hybrid (V4.0)
- May be accelerated for "upwind" type systems by a matrix line ordering
- Used (by default) for the DOM radiation module, using the ordering defined by the radiation direction, for a factor of 2 to 4 4 improvement over the Jacobi solver (tested on a small number of MPI ranks; factor  $> 5$  for iterations, but each iteration more costly due to indirection and cache behavior).
- Really a Jacobi (inter-rank) Gauß-Seidel (intra-rank) hybrid (V4.0)
- May be accelerated for "upwind" type systems by a matrix line ordering
- Used (by default) for the DOM radiation module, using the ordering defined by the radiation direction, for a factor of 2 to 4 4 improvement over the Jacobi solver (tested on a small number of MPI ranks: factor  $> 5$  for iterations, but each iteration more costly due to indirection and cache behavior).

## Boundary Conditions (BCs)

- $\blacksquare$  Fix in the wall boundary conditions for the viscous boundary term (the viscous boundary term is not always parallel to the wall). This is mainly impacting for verification test-cases.
- Add a new Boundary Condition type for free inlet  $(i<sub>typfb</sub>(ifac) = ifrent), this BC can be used for natural$ convective flows in free atmosphere for instance (plumes, flame, etc.).
- Add a new Boundary Condition type for imposed mass flux at the inlet  $(i<sub>typfb</sub>(ifac) = i<sub>convective_inlet</sub>)$ , this BC can be used for imposing total ingoing mass of a scalars  $(V4.0)$ .

## Boundary Conditions (BCs)

- $\blacksquare$  Fix in the wall boundary conditions for the viscous boundary term (the viscous boundary term is not always parallel to the wall). This is mainly impacting for verification test-cases.
- Add a new Boundary Condition type for free inlet  $(i<sub>typfb</sub>(ifac) = ifrent), this BC can be used for natural$ convective flows in free atmosphere for instance (plumes, flame, etc.).

■ Add a new Boundary Condition type for imposed mass flux at the inlet  $(i<sub>typfb</sub>(ifac) = i<sub>convective_inlet</sub>)$ , this BC can be used for imposing total ingoing mass of a scalars  $(V4.0)$ .

## Boundary Conditions (BCs)

- $\blacksquare$  Fix in the wall boundary conditions for the viscous boundary term (the viscous boundary term is not always parallel to the wall). This is mainly impacting for verification test-cases.
- Add a new Boundary Condition type for free inlet  $(i<sub>typfb</sub>(ifac) = ifrent)$ , this BC can be used for natural convective flows in free atmosphere for instance (plumes, flame, etc.).
- Add a new Boundary Condition type for imposed mass flux at the inlet  $(i<sub>typfb</sub>(ifac) = i<sub>convective</sub>(ifac))$ , this BC can be used for imposing total ingoing mass of a scalars (V4.0).

**Transport equation:** 

$$
\frac{\partial \rho Y}{\partial t} + \text{div } (Y \rho \underline{u}) = \text{div } (K \underline{V} Y) + ST_Y
$$
\n
$$
\frac{\rho Y^{n+1} - \rho Y^n}{\Delta t} + \sum_{f} Y_f \dot{m}_f = \sum_{f} \underbrace{D_f(K, Y)}_{\text{max}} + ST_Y
$$

**Transport equation:** 

$$
\frac{\partial \rho Y}{\partial t} + \text{div} (Y \rho \underline{u}) = \text{div} (K \underline{V} Y) + ST_Y
$$
\n
$$
\frac{\rho Y^{n+1} - \rho Y^n}{\Delta t} + \sum_{f} Y_f \dot{m}_f = \sum_{f} \underbrace{D_f (K, Y)}_{0 \text{ for}} + ST_Y
$$

i convective inlet

faces

**Bernoulli's relation:** 

<span id="page-62-0"></span>
$$
P_f - \rho_f \underline{g} \cdot (\underline{x}_f - \underline{x}_0) + \frac{1 + K}{2} \rho_f \underline{u}_f \cdot \underline{u}_f
$$
  
=  

$$
P_{\infty} - \rho_{\infty} \underline{g} \cdot (\underline{x}_{\infty} - \underline{x}_0) + \frac{1}{2} \rho_{\infty} \underline{u}_{\infty} \cdot \underline{u}_{\infty},
$$
 (1)

- $\blacksquare$  K is a possible head loss of the fluid between the infinity and the boundary face entrance (which the user may play with to model the non-computed domain).  $K$  should be given in
- **The prediction-correction velocity-pressure coupling algorithm** requires boundary conditions on the pressure increment (computed in the correction step), and therefore relation [\(1\)](#page-62-0) is derived to obtain boundary conditions on the pressure increment δP

**Bernoulli's relation:** 

$$
P_f - \rho_f \underline{g} \cdot (\underline{x}_f - \underline{x}_0) + \frac{1 + K}{2} \rho_f \underline{u}_f \cdot \underline{u}_f
$$
  
=  

$$
P_{\infty} - \rho_{\infty} \underline{g} \cdot (\underline{x}_{\infty} - \underline{x}_0) + \frac{1}{2} \rho_{\infty} \underline{u}_{\infty} \cdot \underline{u}_{\infty},
$$
 (1)

- $\blacksquare$  K is a possible head loss of the fluid between the infinity and the boundary face entrance (which the user may play with to model the non-computed domain). K should be given in rcodcl(ifac,ipr,2).
- **The prediction-correction velocity-pressure coupling algorithm** requires boundary conditions on the pressure increment (computed in the correction step), and therefore relation [\(1\)](#page-62-0) is derived to obtain boundary conditions on the pressure increment δP

**Bernoulli's relation:** 

$$
P_f - \rho_f \underline{g} \cdot (\underline{x}_f - \underline{x}_0) + \frac{1 + K}{2} \rho_f \underline{u}_f \cdot \underline{u}_f
$$
  
=  

$$
P_{\infty} - \rho_{\infty} \underline{g} \cdot (\underline{x}_{\infty} - \underline{x}_0) + \frac{1}{2} \rho_{\infty} \underline{u}_{\infty} \cdot \underline{u}_{\infty},
$$
 (1)

- $\blacksquare$  K is a possible head loss of the fluid between the infinity and the boundary face entrance (which the user may play with to model the non-computed domain). K should be given in rcodcl(ifac,ipr,2).
- The prediction-correction velocity-pressure coupling algorithm requires boundary conditions on the pressure increment (computed in the correction step), and therefore relation [\(1\)](#page-62-0) is derived to obtain boundary conditions on the pressure increment  $\delta P$

## A word about Free Bernoulli Entrance 2D Helium plume

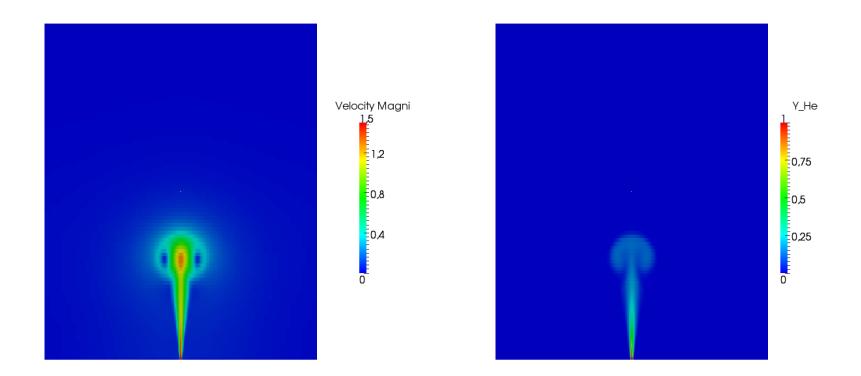

Figure: Velocity field Figure: Helium fraction

Standard free outlet with 
$$
\frac{\partial u}{\partial n} = 0
$$
 on the vertical sides

## A word about Free Bernoulli Entrance 2D Helium plume

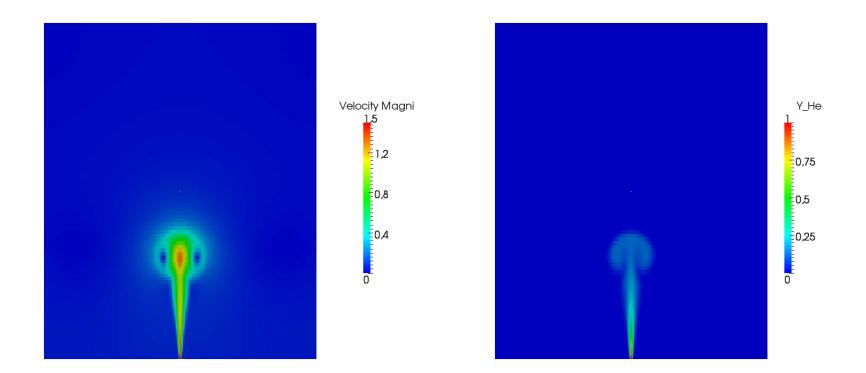

Figure: Velocity field Figure: Helium fraction

Bernoulli free-inlet with 
$$
\frac{\partial u}{\partial n} = 0
$$
 on the vertical sides

■ Move velocity wall functions to C (to share them with NCFD) (V3.2)

- Changes for RSM models:
	-

$$
\underline{\text{div}}\left(\underline{\underline{Q}}_{R}\right) = \underline{\text{div}}\left(C_{R}\frac{k}{\varepsilon}\underline{R}\cdot\underline{\underline{\nabla}}\underline{R}\right) \tag{2}
$$

$$
\underline{\text{div}}\left(\underline{Q}_{\equiv R}\right) = \underline{\text{div}}\left(C_R \frac{k^2}{\varepsilon} \underline{\underline{\nabla}} \underline{R}\right) \tag{3}
$$

- 
- **Improve robustness of the time-stepping of the**  $k \omega$ (iturb=60) model for low  $y^+$  (V3.1)

- Move velocity wall functions to C (to share them with NCFD) (V3.2)
- Changes for RSM models:
	- **The Daly Harlow model on the diffusive term is now by default** for the SSG model (iturb=31) (V3.2)

$$
\underline{\text{div}}\left(\underline{\underline{Q}}_{\equiv R}\right) = \underline{\text{div}}\left(C_R \frac{k}{\varepsilon} \underline{R} \cdot \underline{\underline{\nabla}} \underline{R}\right) \tag{2}
$$

**The previous Shir model (isotropic diffusion) available with the** idirsm=0 (V3.3)

$$
\underline{\text{div}}\left(\underline{Q}_{\equiv R}\right) = \underline{\text{div}}\left(C_R \frac{k^2}{\varepsilon} \underline{\underline{V}} \underline{R}\right) \tag{3}
$$

- **■** The generic tensor diffusion brick is used for  $R_{ii} \epsilon$  (mesh robustness gain) (V3.2)
- **Improve robustness of the time-stepping of the**  $k \omega$ (iturb=60) model for low  $y^+$  (V3.1)

- Move velocity wall functions to C (to share them with NCFD) (V3.2)
- Changes for RSM models:
	- The Daly Harlow model on the diffusive term is now by default for the SSG model (iturb=31) (V3.2)

$$
\underline{\text{div}}\left(\underline{Q}_{R}\right) = \underline{\text{div}}\left(C_{R}\frac{k}{\varepsilon}\underline{R}\cdot\underline{\underline{\nabla}}\underline{R}\right) \tag{2}
$$

**The previous Shir model (isotropic diffusion) available with the** idirsm=0 (V3.3)

$$
\underline{\text{div}}\left(\underline{Q}_{\equiv R}\right) = \underline{\text{div}}\left(C_R \frac{k^2}{\varepsilon} \underline{\underline{V}} \underline{R}\right) \tag{3}
$$

- **■** The generic tensor diffusion brick is used for  $R_{ii} \epsilon$  (mesh robustness gain) (V3.2)
- **Improve robustness of the time-stepping of the**  $k \omega$ (iturb=60) model for low  $y^+$  (V3.1)

- Move velocity wall functions to C (to share them with NCFD) (V3.2)
- Changes for RSM models:
	- The Daly Harlow model on the diffusive term is now by default for the SSG model (iturb=31) (V3.2)

$$
\underline{\text{div}}\left(\underline{Q}_{R}\right) = \underline{\text{div}}\left(C_{R}\frac{k}{\varepsilon}\underline{R}\cdot\underline{\nabla}\underline{R}\right) \tag{2}
$$

 The previous Shir model (isotropic diffusion) available with the idirsm= $0 (V3.3)$ 

$$
\underline{\text{div}}\left(\underline{Q}_{R}\right) = \underline{\text{div}}\left(C_{R}\frac{k^{2}}{\varepsilon}\underline{\underline{V}}\underline{R}\right) \tag{3}
$$

- **■** The generic tensor diffusion brick is used for  $R_{ii} \epsilon$  (mesh robustness gain) (V3.2)
- **Improve robustness of the time-stepping of the**  $k \omega$ (iturb=60) model for low  $y^+$  (V3.1)

- Move velocity wall functions to C (to share them with NCFD) (V3.2)
- Changes for RSM models:
	- The Daly Harlow model on the diffusive term is now by default for the SSG model (iturb=31) (V3.2)

$$
\underline{\text{div}}\left(\underline{Q}_{R}\right) = \underline{\text{div}}\left(C_{R}\frac{k}{\varepsilon}\underline{R}\cdot\underline{\nabla}\underline{R}\right) \tag{2}
$$

**The previous Shir model (isotropic diffusion) available with the** idirsm= $0 (V3.3)$ 

$$
\underline{\text{div}}\left(\underline{\underline{Q}}_{\equiv R}\right) = \underline{\text{div}}\left(C_R \frac{k^2}{\varepsilon} \underline{\underline{V}} \underline{R}\right) \tag{3}
$$

- **■** The generic tensor diffusion brick is used for  $R_{ii} \epsilon$  (mesh robustness gain) (V3.2)
- **Improve robustness of the time-stepping of the**  $k \omega$ (iturb=60) model for low  $y^+$  (V3.1)
## News for turbulence

- Move velocity wall functions to C (to share them with NCFD) (V3.2)
- Changes for RSM models:
	- The Daly Harlow model on the diffusive term is now by default for the SSG model (iturb=31) (V3.2)

$$
\underline{\text{div}}\left(\underline{Q}_{R}\right) = \underline{\text{div}}\left(C_{R}\frac{k}{\varepsilon}\underline{R}\cdot\underline{\nabla}\underline{R}\right) \tag{2}
$$

**The previous Shir model (isotropic diffusion) available with the** idirsm= $0 (V3.3)$ 

$$
\underline{\text{div}}\left(\underline{Q}_{\equiv R}\right) = \underline{\text{div}}\left(C_R \frac{k^2}{\varepsilon} \underline{\underline{V}} \underline{R}\right) \tag{3}
$$

- **■** The generic tensor diffusion brick is used for  $R_{ii} \epsilon$  (mesh robustness gain) (V3.2)
- **■** Improve robustness of the time-stepping of the  $k \omega$  $(i$ turb=60) model for low  $y^{+}$  (V3.1)

# New physical models

#### **Fire**

Add a new dilatable (non conservative) algorithm for fire modelling. Activate it with  $idilat=4$  (the formulation is in "div  $(\underline{u})$ " instead of "div  $(\rho \underline{u})$ ". You can access to the previous dedicated algorithm by setting idilat=5 (V4.0).

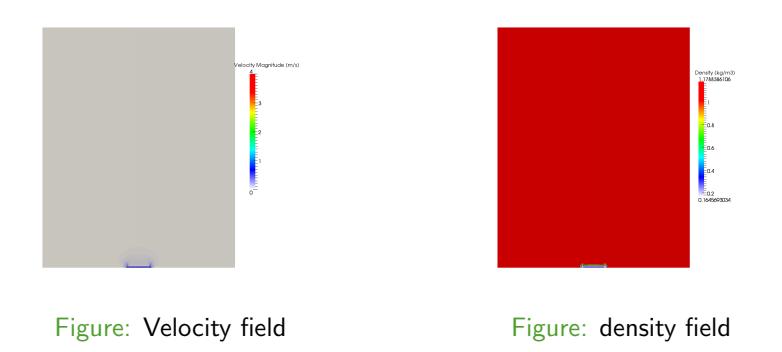

Buoyant propane flame with soot [models and](#page-0-0) radiative transfers *Code Saturne* development team *Code Saturne* V4.0

#### Water in unsaturated soils flows

**Add a new module solving the Richards equation with Darcy** law. It can be activated setting the keyword usppmo (idarcy) = 1. This path includes new developments to improve gradient reconstruction calculation with heterogeneous diffusion coefficients. This feature is only available for standard least squares gradients and can be activated with the keyword  $igrec(ivar) = 1$  (V4.0).

- Add drift modelling for coal combustion, and clean up the module:
	- A model with a transported particle velocity per class is added (in fact, this velocity is handled as 3 scalars) (V4.0)
	- Now, the enthalpy of the continuous phase (gas phase) is transported rather than deduced (V4.0)
	- $\blacksquare$  The convective flux for the gas phase is deduced from the convective fluxes of the particle classes and the convective flux of the bulk: therefore, the algorithm is fully conservative over time and space (V4.0)
	- Some coal combustion fields are renamed (V4.0)

- **Add drift modelling for coal combustion, and clean up the** module:
	- A model with a transported particle velocity per class is added (in fact, this velocity is handled as 3 scalars) (V4.0)
	- Now, the enthalpy of the continuous phase (gas phase) is transported rather than deduced (V4.0)
	- The convective flux for the gas phase is deduced from the convective fluxes of the particle classes and the convective flux of the bulk: therefore, the algorithm is fully conservative over time and space (V4.0)
	- Some coal combustion fields are renamed (V4.0)

- **Add drift modelling for coal combustion, and clean up the** module:
	- A model with a transported particle velocity per class is added (in fact, this velocity is handled as 3 scalars) (V4.0)
	- Now, the enthalpy of the continuous phase (gas phase) is transported rather than deduced (V4.0)
	- $\blacksquare$  The convective flux for the gas phase is deduced from the convective fluxes of the particle classes and the convective flux of the bulk: therefore, the algorithm is fully conservative over time and space (V4.0)
	- Some coal combustion fields are renamed (V4.0)

- **Add drift modelling for coal combustion, and clean up the** module:
	- A model with a transported particle velocity per class is added (in fact, this velocity is handled as 3 scalars) (V4.0)
	- Now, the enthalpy of the continuous phase (gas phase) is transported rather than deduced (V4.0)
	- $\blacksquare$  The convective flux for the gas phase is deduced from the convective fluxes of the particle classes and the convective flux of the bulk: therefore, the algorithm is fully conservative over time and space (V4.0)

■ Some coal combustion fields are renamed (V4.0)

- **Add drift modelling for coal combustion, and clean up the** module:
	- A model with a transported particle velocity per class is added (in fact, this velocity is handled as 3 scalars) (V4.0)
	- Now, the enthalpy of the continuous phase (gas phase) is transported rather than deduced (V4.0)
	- $\blacksquare$  The convective flux for the gas phase is deduced from the convective fluxes of the particle classes and the convective flux of the bulk: therefore, the algorithm is fully conservative over time and space (V4.0)
	- Some coal combustion fields are renamed (V4.0)

# New physical models

#### Atmospheric module (V3.2)

- Add gaseous chemistry models.
- **Plug the Size REsolved Aerosol Model (SIREAM).**

### Cavitation

**Add** cavitation models. See the documentation (theory, user, Doxygen) for more details. You can activate it in cs\_user\_parameters.f90 with icavit=1.

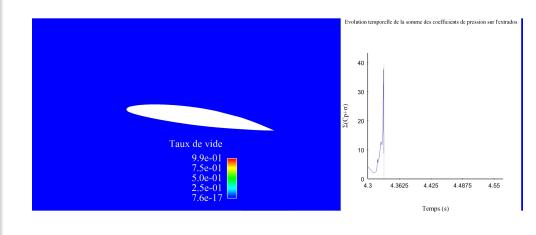

# New physical models

#### Atmospheric module (V3.2)

- Add gaseous chemistry models.
- **Plug the Size REsolved Aerosol Model (SIREAM).**

### Cavitation

**Add** cavitation models. See the documentation (theory, user, Doxygen) for more details. You can activate it in cs\_user\_parameters.f90 with icavit=1.

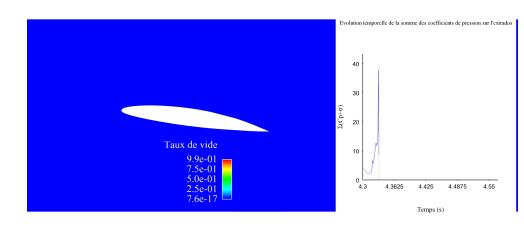

#### Atmospheric module (V3.2)

- Add gaseous chemistry models.
- **Plug the Size REsolved Aerosol Model (SIREAM).**

### Cavitation

**Add cavitation** models. See the documentation (theory, user, Doxygen) for more details. You can activate it in cs user parameters.f90 with icavit=1.

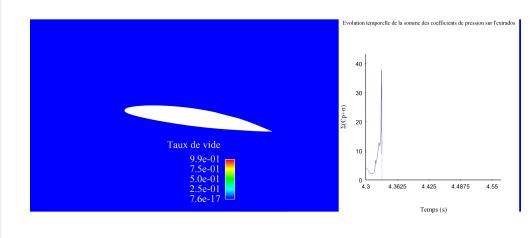

# New physical models

#### Severe accident simulation

ALL the functionality of the V1.3-based extensions are available in V4.0, with clean user data defintitions (i.e. not requiring modification of non-user sources).

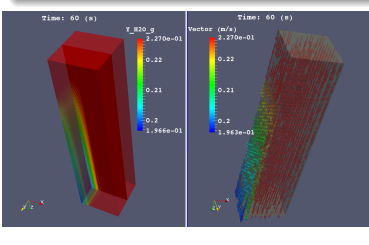

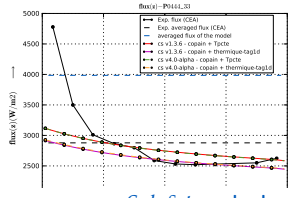

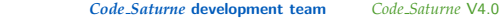

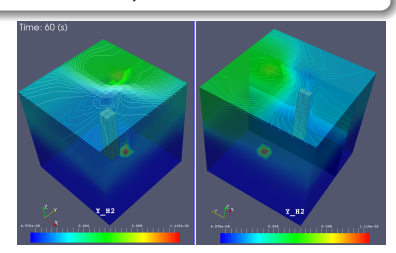

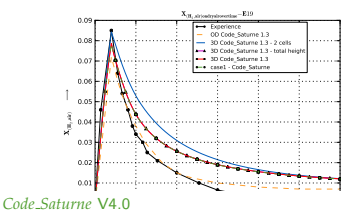

## **Overview**

- **Moved tutorials outside the code-base, and into a separate** base. This allows looser synchronization with the code base, as tutorials may be updated somewhat less frequently.
- **Access to the new base:**

- **Moved tutorials outside the code-base, and into a separate** base. This allows looser synchronization with the code base, as tutorials may be updated somewhat less frequently.
- **Access to the new base:**

git svn clone https://noeyy727.noe.edf.fr/mfee/saturne-doc/trunk saturne-doc

### Complete the Doxygen documentation of

- Fortran modules (all keywords from the User doc are documented)
- **User examples (interactive display of advanced user data** setting)
- Fortran routines headers (automatically translated from the current format, quality of
- **Fortran-C Naming reference**

- The preconfigured sources (make install-doc)
- **Launch it: code\_saturne info -g Doxygen**
- From the internet web-site

#### Complete the Doxygen documentation of

- Fortran modules (all keywords from the User doc are documented)
- User examples (interactive display of advanced user data setting)
- Fortran routines headers (automatically translated from the current format, quality of
- **Fortran-C Naming reference**

- The preconfigured sources (make install-doc)
- **Launch it: code\_saturne info -g Doxygen**
- From the internet web-site

#### Complete the Doxygen documentation of

- Fortran modules (all keywords from the User doc are documented)
- User examples (interactive display of advanced user data setting)
- Fortran routines headers (automatically translated from the current format, quality of the comments checked by the compilation)
- **Fortran-C Naming reference**

- The preconfigured sources (make install-doc)
- **Launch it: code\_saturne info -g Doxygen**
- From the internet web-site

#### Complete the Doxygen documentation of

- Fortran modules (all keywords from the User doc are documented)
- User examples (interactive display of advanced user data setting)
- Fortran routines headers (automatically translated from the current format, quality of the comments checked by the compilation)
- **Fortran-C Naming reference**

- The preconfigured sources (make install-doc)
- **Launch it: code\_saturne info -g Doxygen**
- From the internet web-site

#### Complete the Doxygen documentation of

- **Fortran modules (all keywords from the User doc are** documented)
- User examples (interactive display of advanced user data setting)
- Fortran routines headers (automatically translated from the current format, quality of the comments checked by the compilation)
- **Fortran-C Naming reference**

- $\blacksquare$  The preconfigured sources (make install-doc)
- **Launch it: code\_saturne info -g Doxygen**
- From the internet web-site

#### Complete the Doxygen documentation of

- **Fortran modules (all keywords from the User doc are** documented)
- User examples (interactive display of advanced user data setting)
- Fortran routines headers (automatically translated from the current format, quality of the comments checked by the compilation)
- **Fortran-C Naming reference**

- $\blacksquare$  The preconfigured sources (make install-doc)
- **Launch it:** code\_saturne info -g Doxygen
- From the internet web-site

### Complete the Doxygen documentation of

- **Fortran modules (all keywords from the User doc are** documented)
- User examples (interactive display of advanced user data setting)
- Fortran routines headers (automatically translated from the current format, quality of the comments checked by the compilation)
- **Fortran-C Naming reference**

#### Available from

- $\blacksquare$  The preconfigured sources (make install-doc)
- **Launch it:** code\_saturne info -g Doxygen
- From the internet web-site

<http://code-saturne.org/doxygen/src/index.html>

## **Overview**

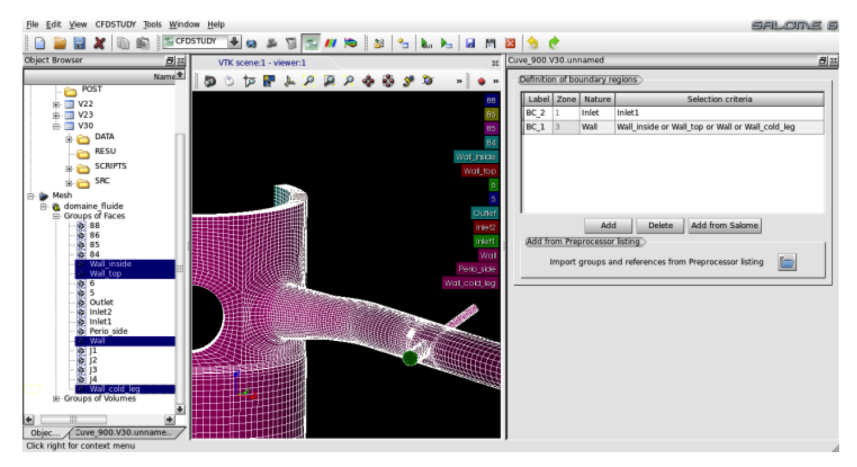

A common kernel with:

- **Modules: GEOM, MESH, PARAVIS, YACS, ADAO, HOMARD, JOBMANAGER, OPENTURNS, ...**
- Prerequisites: METIS, SCOTCH, HDF5, MED, CGNS, libccmio, ...
- SYRTHES, *Code Saturne*

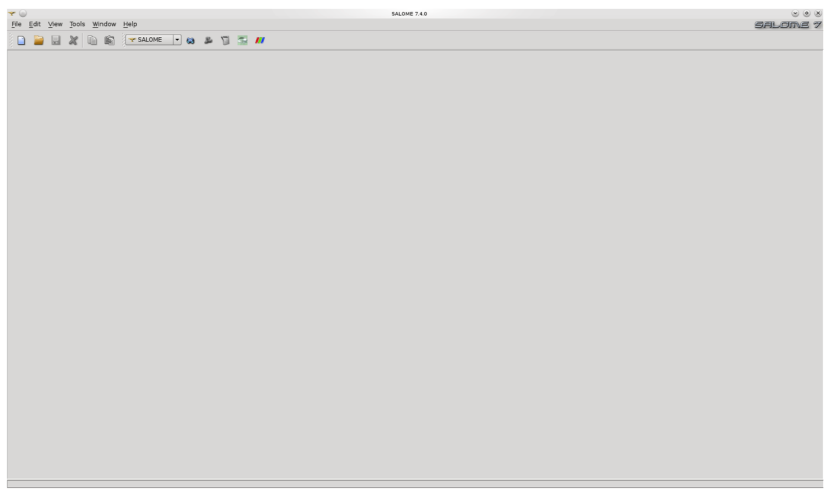

A common kernel with:

- Modules: GEOM, MESH, PARAVIS, YACS, ADAO, HOMARD, JOBMANAGER, OPENTURNS, ...
- Prerequisites: METIS, SCOTCH, HDF5, MED, CGNS, libccmio, ...
- SYRTHES, *Code Saturne*

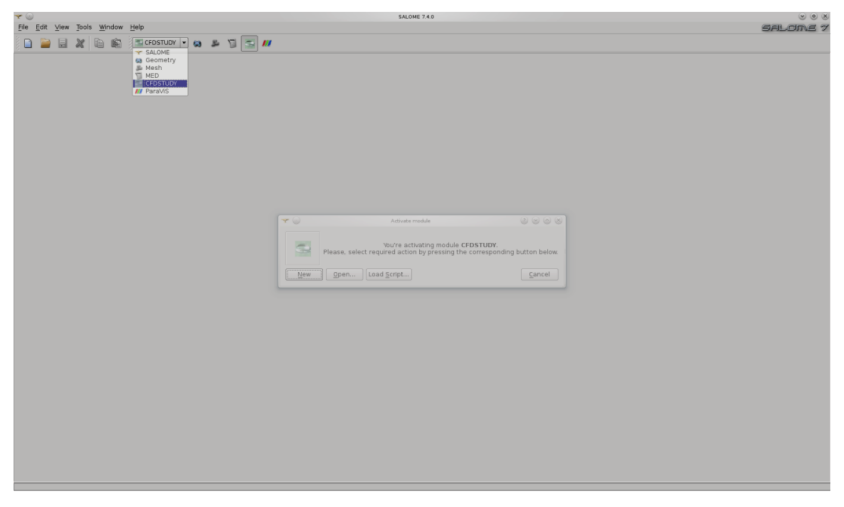

A common kernel with:

- **Modules: GEOM, MESH, PARAVIS, YACS, ADAO, HOMARD, JOBMANAGER, OPENTURNS, ...**
- Prerequisites: METIS, SCOTCH, HDF5, MED, CGNS, libccmio, ...
- SYRTHES, *Code Saturne*

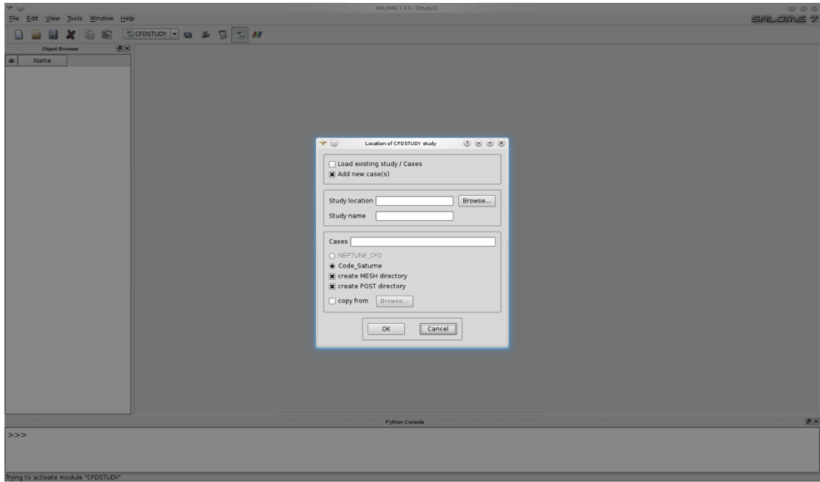

A common kernel with:

- Modules: GEOM, MESH, PARAVIS, YACS, ADAO, HOMARD, JOBMANAGER, OPENTURNS, ...
- Prerequisites: METIS, SCOTCH, HDF5, MED, CGNS, libccmio, ...
- SYRTHES, *Code Saturne*

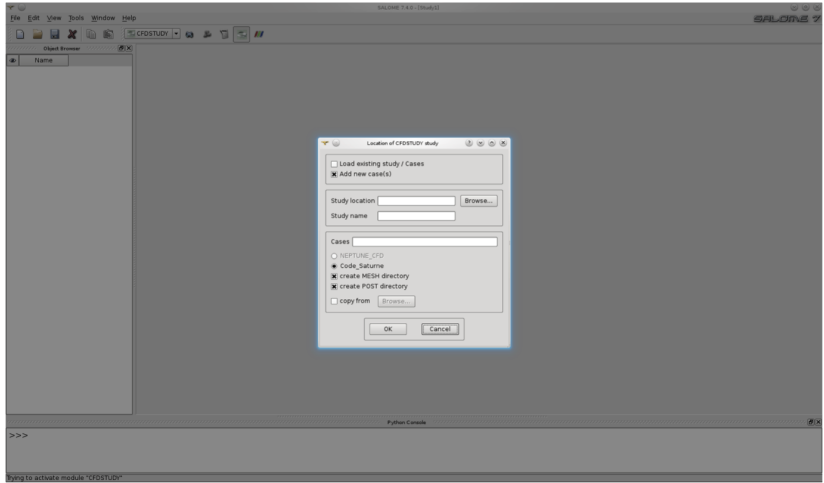

A common kernel with:

- Modules: GEOM, MESH, PARAVIS, YACS, ADAO, HOMARD, JOBMANAGER, OPENTURNS, ...
- Prerequisites: METIS, SCOTCH, HDF5, MED, CGNS, libccmio, ...
- SYRTHES, *Code Saturne*

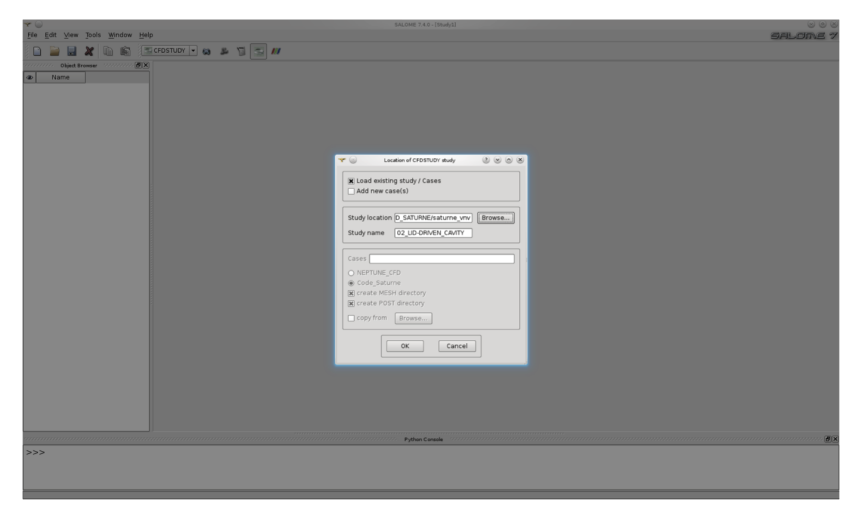

A common kernel with:

- **Modules: GEOM, MESH, PARAVIS, YACS, ADAO, HOMARD, JOBMANAGER, OPENTURNS, ...**
- Prerequisites: METIS, SCOTCH, HDF5, MED, CGNS, libccmio, ...
- SYRTHES, *Code Saturne*

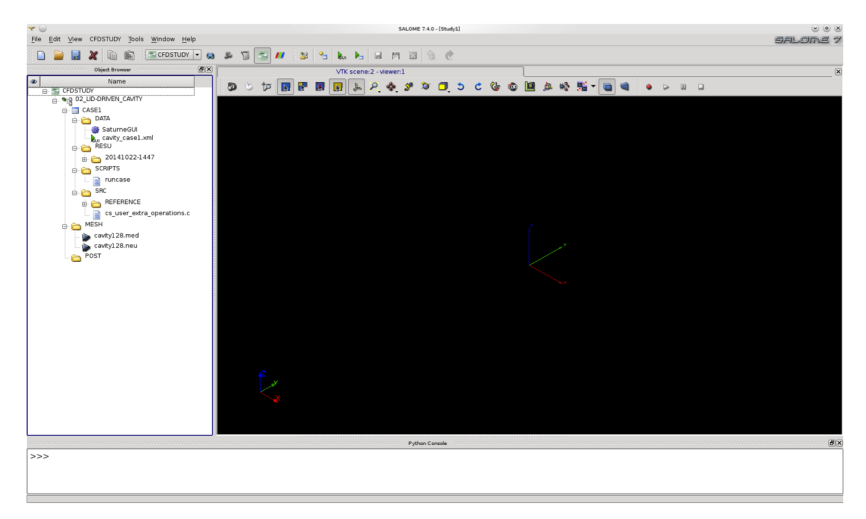

A common kernel with:

- **Modules: GEOM, MESH, PARAVIS, YACS, ADAO, HOMARD, JOBMANAGER, OPENTURNS, ...**
- Prerequisites: METIS, SCOTCH, HDF5, MED, CGNS, libccmio, ...
- SYRTHES, *Code Saturne*

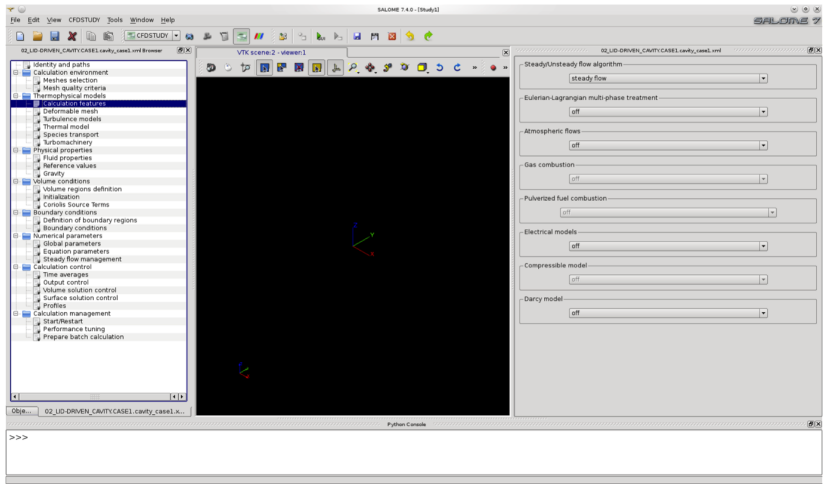

A common kernel with:

- Modules: GEOM, MESH, PARAVIS, YACS, ADAO, HOMARD, JOBMANAGER, OPENTURNS, ...
- Prerequisites: METIS, SCOTCH, HDF5, MED, CGNS, libccmio, ...
- SYRTHES, *Code Saturne*

### **Built using cross-compilation**

- Cygwin environment, cxfreeze, innosetup installer
- $\blacksquare$  installs with a wizard, familiar to Windows users

#### 32 and 64 bit versions

- Using most libraries used on Linux workstations and clusters
	- GUI (libxml2, Python-QT4)
	- **MPI** (from MS HPC pack, MPICH-based)
	- **HDF5, MED, CGNS**
	- Scotch
	- Doxygen and pdf documentation
- **Validation** 
	- using .bat scripts for validation
	- Full test case suite runs at least on 10 iterations in 64 bit build
	- One Lagrangian cases crashes in 32 bit build
	- using MiKTeX for report generation works
- Yet to be done
	- **Example 2** generation of Windows SALOME-CFD build
	- *Code Saturne*/ *Code Saturne*/ Syrthes coupling

- **Built using cross-compilation** 
	- **Cygwin environment, cxfreeze, innosetup installer**
	- $\blacksquare$  installs with a wizard, familiar to Windows users
	- 32 and 64 bit versions
- **Using most libraries used on Linux workstations and clusters** 
	- GUI (libxml2, Python-QT4)
	- **MPI** (from MS HPC pack, MPICH-based)
	- **HDF5, MED, CGNS**
	- Scotch
	- Doxygen and pdf documentation
- **Validation** 
	- using .bat scripts for validation
	- Full test case suite runs at least on 10 iterations in 64 bit build
	- One Lagrangian cases crashes in 32 bit build
	- using MiKTeX for report generation works
- Yet to be done
	- **Example 2** generation of Windows SALOME-CFD build
	- *Code Saturne*/ *Code Saturne*/ Syrthes coupling

- **Built using cross-compilation** 
	- **Cygwin environment, cxfreeze, innosetup installer**
	- $\blacksquare$  installs with a wizard, familiar to Windows users
	- 32 and 64 bit versions
- **Using most libraries used on Linux workstations and clusters** 
	- GUI (libxml2, Python-QT4)
	- **MPI** (from MS HPC pack, MPICH-based)
	- **HDF5, MED, CGNS**
	- Scotch
	- Doxygen and pdf documentation
- **Validation** 
	- using .bat scripts for validation
	- Full test case suite runs at least on 10 iterations in 64 bit build
	- One Lagrangian cases crashes in 32 bit build
	- using MiKTeX for report generation works
- Yet to be done
	- **Example 2** generation of Windows SALOME-CFD build
	- *Code Saturne*/ *Code Saturne*/ Syrthes coupling

- **Built using cross-compilation** 
	- Cygwin environment, cxfreeze, innosetup installer
	- $\blacksquare$  installs with a wizard, familiar to Windows users
	- 32 and 64 bit versions
- **Using most libraries used on Linux workstations and clusters** 
	- GUI (libxml2, Python-QT4)
	- **MPI** (from MS HPC pack, MPICH-based)
	- **HDF5, MED, CGNS**
	- Scotch
	- Doxygen and pdf documentation
- **Validation** 
	- using .bat scripts for validation
	- Full test case suite runs at least on 10 iterations in 64 bit build
	- One Lagrangian cases crashes in 32 bit build
	- using MiKTeX for report generation works
- Yet to be done
	- **Exercise Figure 2** generation of Windows SALOME-CFD build
	- *Code Saturne*/ *Code Saturne*/ Syrthes coupling

## **Overview**
- Access to *Code Saturne* GUI functions in external preprocessing scripts (automatically set the PYTHONPATH variable)
- **Nerge the preprocessing and case running steps**
- Global post-processing possibility to a study
- **Possible run of the same case several times (prescribe the** name of results directory)
- Now access to case description

- Access to *Code Saturne* GUI functions in external preprocessing scripts (automatically set the PYTHONPATH variable)
- **Merge the preprocessing and case running steps**
- Global post-processing possibility to a study
- **Possible run of the same case several times (prescribe the** name of results directory)
- Now access to case description

- Access to *Code Saturne* GUI functions in external preprocessing scripts (automatically set the PYTHONPATH variable)
- **Merge the preprocessing and case running steps**
- Global post-processing possibility to a study
- **Possible run of the same case several times (prescribe the** name of results directory)
- Now access to case description

- Access to *Code Saturne* GUI functions in external preprocessing scripts (automatically set the PYTHONPATH variable)
- **Merge the preprocessing and case running steps**
- Global post-processing possibility to a study
- **Possible run of the same case several times (prescribe the** name of results directory)
- Now access to case description

- Access to *Code Saturne* GUI functions in external preprocessing scripts (automatically set the PYTHONPATH variable)
- **Merge the preprocessing and case running steps**
- Global post-processing possibility to a study
- **Possible run of the same case several times (prescribe the** name of results directory)
- Now access to case description

## **Overview**

*Code Saturne* development team *Code [Saturne](#page-0-0)* V4.0

# Thank you for your attention... Any question?

*Code Saturne* development team *Code [Saturne](#page-0-0)* V4.0